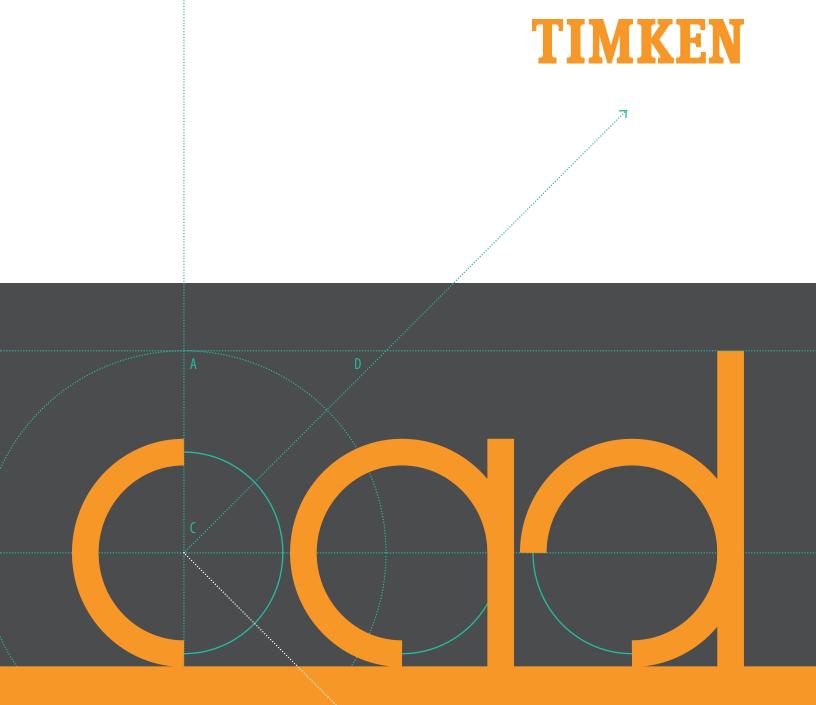

# **CAD.TIMKEN.COM QUICK START GUIDE**

Stronger. Value. | Stronger. By Design.

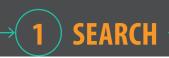

#### **YOUR QUICK START GUIDE TO CAD.TIMKEN.COM**

Go directly to cad.timken.com or visit timken.com and use the Quick Links section to access the CAD models and drawings you need. Start with our flexible guick search function or choose the advanced search tool. Both will display valuable product information and options for downloading Timken information to your computer in your choice of formats.

#### **SEARCH BY KEYWORD**

Search catalog by keyword or part number.

See results from all product categories.

Click the product numbers in the list view to observe greater detail and download drawings.

#### Search Catalog Go Results Per Page: 25 💌 87 Items and 8 categories FSNT Cylindrical Bore (4 matching Items) FSNT 212 - 22212 - TSNG212, FSNT 212 - 22212 - VR212, FSNT 212 - 22212 - LO212, FSNT 212 - 22212 - TA212 All Product Types \ Housed Unit Bearings \ SNT Plummer Block Housed Units FSNT Taper Bore (4 matching Items) F5NT 512-610 - 22212K - T5NG512, F5NT 512-610 - 22212K - LO512, F5NT 512-610 - 22212K - VR512, F5NT 512-610 -22212K - TA512 All Product Types \ Housed Unit Bearings \ SNT Plummer Block Housed Units SNT Cylindrical Bore (4 matching Items) SNT 212 - 22212 - LO212, SNT 212 - 22212 - VR212, SNT 212 - 22212 - TA212, SNT 212 - 22212 - TSNG212 All Product Types \ Housed Unit Bearings \ SNT Plummer Block Housed Units SNT Taper Bore (4 matching Items) SNT 512-610 - 22212K - TSNG512, SNT 512-610 - 22212K - LO512, SNT 512-610 - 22212K - VR512, SNT 512-610 -22212K - TA512 All Product Types \ Housed Unit Bearings \ SNT Plummer Block Housed Units SNW/SNP - Pull-Type Sleeve, Locknut, Lockwasher/Lockplate Assemblies (2 matching Items) SNW-12 x 2 1/16, SNW-13 x 2 1/8 All Product Types \ Housed Unit Bearings \ Spherical Roller Bearing Metric and Inch Accessories Spherical Roller Bearing Solid-Block Housed Units (54 matching Items) QVC12V0555, QVC12V2035, QVC12V2045, QVCW12V0555, QVCW12V2035, QVCW12V2045, QVF12V0555, QVF12V2035, QVF12V2045, QVFL12V0555, all matching items... All Product Types \ Housed Unit Bearings Spherical Roller Bearings - Brass Cage (5 matching Items) 22212KEMW33, 22212EM, 22212EMW33, 22212EMW33C3, 22212KEMW33C3 All Product Types \ Spherical Roller Bearings Spherical Roller Bearings - Steel Cage (10 matching Items) 22112EJ, 22112EJW33C, 22121KEJW33C, 22121KEJW33C3, ali matching items... All Product Types \ Spherical Roller Bearings 87 Items and 8 categories

### ADVANCED SEARCH OPTIONS

On the home page click on a category, then click on a product type.

Click the Search Items button.

Select options or enter the range of measurements (options vary by product line).

Then click the Search button (or Narrow Matching Items -

button for some products) to view filtered results. SNT Plummer Block Housed Units Click on a Product to view details Search Items | Request Infor SNT Cylindrical Bor (220) FSNT Cylindrical Bore SNT 3000 and 3100 Series (196) SNT 507-606 A Housing SNT 510-608 SNT 511-609 No Preference 🔺 Shaft Diameter d (mm) 25 30 No Preference Shaft Diameter da (mm) 30 + 35 No Preference Shaft Diameter db (mm) 35 45 No Prefe nce 🔺 Bearing 21306K 21307K Seal Type Double Lip Labyrinth Taconite V-ring No Preference 🔺 Seal Number 1 0206 L0207 No Preference 🔺 Adapter Sleeve Number H2309 H2310 lear All Cancel Results Per Page : 25 💌 Results 1 - 20 of 20 <u>Shaft</u> <u>Shaft</u> <u>Shaft</u> Adapter <u>Timken Part</u> Housing Seal Seal Item Name Diameter Diameter Diameter Bearing Sleeve Number Number Type Number ₫ <u>da</u> db Number SNT 510-608 -SNT Taper SNT 510-Double N/A N/A

| 21308K - TSNG608                         | Bore              | 608             | 22 11111 | N/A | N/A | 213000 | Lip           | 1 SINGOUO | H300  |
|------------------------------------------|-------------------|-----------------|----------|-----|-----|--------|---------------|-----------|-------|
| <u>SNT 510-608 -</u><br>22308K - TSNG608 | SNT Taper<br>Bore | SNT 510-<br>608 | 35 mm    | N/A | N/A | 22308K | Double<br>Lip | TSNG608   | H2308 |
| <u>SNT 510-608 -</u><br>22210K - TSNG510 | SNT Taper<br>Bore | SNT 510-<br>608 | 45 mm    | N/A | N/A | 22210K | Double<br>Lip | TSNG510   | H310  |
| <u>SNT 510-608 -</u><br>21308K - LO608   | SNT Taper<br>Bore | SNT 510-<br>608 | 35 mm    | N/A | N/A | 21308K | Labyrinth     | L0608     | H308  |
| <u>SNT 510-608 -</u><br>22308K - LO608   | SNT Taper<br>Bore | SNT 510-<br>608 | 35 mm    | N/A | N/A | 22308K | Labyrinth     | L0608     | H2308 |
| <u>SNT 510-608 -</u><br>22210K - LO510   | SNT Taper<br>Bore | SNT 510-<br>608 | 45 mm    | N/A | N/A | 22210K | Labyrinth     | L0510     | H310  |
| <u>SNT 510-608 -</u><br>21308K - VR608   | SNT Taper<br>Bore | SNT 510-<br>608 | 35 mm    | N/A | N/A | 21308K | V-ring        | VR608     | H308  |

#### **PRODUCT DETAILS**

Types of Components - Housing - Bearing - Dimensions

Click on a product number to view details that vary by product line.

**Product Image:** Click to view a larger image with greater detail.

**Dimensional Call-outs:** Click to view a larger image with dimensional nomenclature.

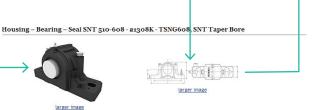

Unit of Measure: 🔘 Imperial | 🔘 Metric | 🔘 Both

| Types of Components                                              |                                                                                                    |
|------------------------------------------------------------------|----------------------------------------------------------------------------------------------------|
| Housing                                                          | SNT 510-608                                                                                                    |
| Bearing                                                          | 21308K                                                                                                    |
| Locating Rings (width x<br>OD)                                   | SR90X9                                                                                                    |
| Seal Type                                                        | Double Lip                                                                                                    |
| Seal                                                             | TSNG608                                                                                                    |
| Adapter Sleeve                                                   | H308                                                                                                    |
| Locknut                                                          | KM8                                                                                                    |
| Lockwasher                                                       | MB8                                                                                                    |
| End Cover <sup>1</sup>                                           | EC510-608                                                                                                    |
| 1 Two seals are required for a<br>case, only one seal is require | thru shaft application. One end cover can be used if application is not a thru shaft design. In this ${\rm d}_{\rm c}$ |
| Housing                                                          |                                                                                                    |
| Material                                                         | Cast Iron                                                                                                    |
| Housing Mass                                                     | 3.2 Kg                                                                                                    |
| Bolt Qty                                                         | 2                                                                                                    |
| Bearing                                                          |                                                                                                    |
| Cage Type                                                        | EJ                                                                                                    |
| C1 Dynamic Load Rating                                           | 113                                                                                                    |
| CO Static Load Rating                                            | 102                                                                                                    |
| Max Oil Speed                                                    | 7100                                                                                                    |
| Max Grease Speed                                                 | 5800                                                                                                    |
| Dimensions                                                       |                                                                                                    |
| Shaft Diameter d                                                 | 35 mm                                                                                                    |
| A                                                                | 90 mm                                                                                                    |
| A1                                                               | 60 mm                                                                                                    |
| G                                                                | M12                                                                                                    |
| н                                                                | 113 mm                                                                                                    |
| H1                                                               | 60 mm                                                                                                    |
| H2                                                               | 25 mm                                                                                                    |
| J                                                                | 170 mm                                                                                                    |
| Jmax                                                             | 175 mm                                                                                                    |
| Jmin                                                             | 165 mm                                                                                                    |
| 1                                                                | 205 mm                                                                                                    |

| Close Window<br>H |  |
|-------------------|--|
|-------------------|--|

- General Product Information

Load and Speed Ratings

**Dimensional Information** 

#### **Request Information Screen**

| In Reference To:<br>Housing - Bearing - Seal SNT 510-608 - 2 | ference To:<br>ng - Bearing - Seal SNT 510-608 - 21308K - TSNG608, SNT Taper Bore |                |   |  |  |  |                   |
|--------------------------------------------------------------|-----------------------------------------------------------------------------------|----------------|---|--|--|--|-------------------|
| Attach files<br>Up to 5 files for a total size limit of 10W  | AB. ? Choose File                                                                 | No file chosen |   |  |  |  |                   |
| Your Information<br>Cancel                                   |                                                                                   |                |   |  |  |  |                   |
|                                                              |                                                                                   |                |   |  |  |  | Required Fields * |
| Name *                                                       |                                                                                   |                |   |  |  |  |                   |
| Title                                                        |                                                                                   |                |   |  |  |  |                   |
| Company                                                      |                                                                                   |                |   |  |  |  |                   |
| Address Line 1                                               |                                                                                   |                |   |  |  |  |                   |
| Address Line 2                                               |                                                                                   |                |   |  |  |  |                   |
| City                                                         |                                                                                   |                |   |  |  |  |                   |
| State                                                        |                                                                                   |                |   |  |  |  |                   |
| Zip/Postal Code                                              |                                                                                   |                |   |  |  |  |                   |
| Country                                                      |                                                                                   |                |   |  |  |  |                   |
| Phone Number                                                 |                                                                                   |                |   |  |  |  |                   |
| Fax Number                                                   |                                                                                   |                |   |  |  |  |                   |
| Email *                                                      |                                                                                   |                |   |  |  |  |                   |
| Send Copy to Self                                            |                                                                                   |                |   |  |  |  |                   |
| Remember my Information                                      |                                                                                   |                |   |  |  |  |                   |
| Comments                                                     |                                                                                   |                |   |  |  |  |                   |
|                                                              |                                                                                   |                | 1 |  |  |  |                   |

#### Request Information

15 mm

20 mm

L

N1

For technical assistance click on the "Request Information" button, fill out the appropriate information and click the Submit button.

# 3) OUTPUT & DOWNLOAD

### FOUR DRAWING TYPES AVAILABLE

3D View: Use the tools to see different views.-

2D Front View: Line drawing.

2D Top View: Line drawing.

**2D Sales Drawing:** PDF with multiple views and technical information.

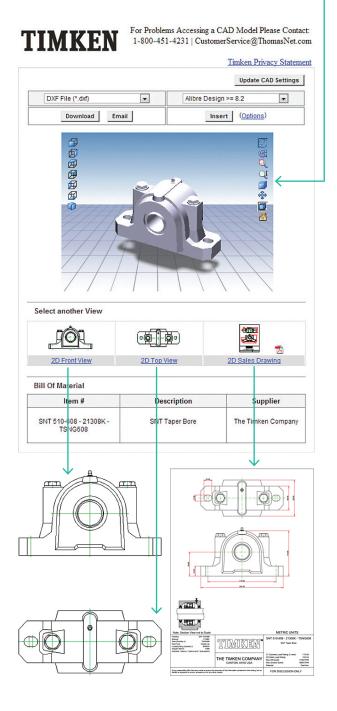

#### **DOWNLOAD**

- Once the part is found, click the 3D link.

Select your CAD system (some formats only available – as Insert).

Click the Download, Email or Insert button.

Enter required information.

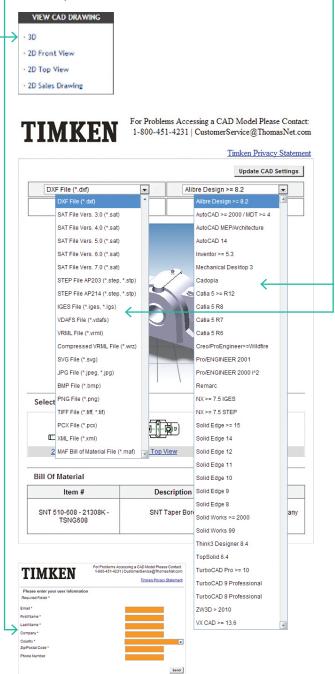

**CONNECT.** Whether you are designing optimal Timken bearings or related products into new industrial equipment or simply need interchange options, you'll find extensive, helpful information on the Timken website, timken.com. Of course, you may contact your Timken sales engineer or customer service representative for additional information.

ACCESS. With cad.timken.com, you have easy access to thousands of 3D CAD models and 2D drawings of Timken bearings and related products.

Spherical Roller Bearings

ACGES

- O Housed Unit Bearings
- Cylindrical Roller Bearings
- O Ball Bearings
- Couplings
- Thrust Roller Bearings

Tapered Roller Bearings

○ Chain

**DOWNLOAD.** Once you have selected a CAD file, download and insert it into your solution. Timken collaborates with ThomasNet<sup>®</sup> to provide support for major CAD formats, promoting seamless integration into your engineering design system.

- O AutoCAD<sup>®</sup>
- Autodesk<sup>®</sup>
- Autodesk Inventor®
- O Autodesk Revit®
- CADopia<sup>™</sup>
- Catia<sup>®</sup>
- $\circ$  Creo<sup>®</sup>
- Intergraph<sup>®</sup>
- Navigator®
- Pro|Engineer Wildfire<sup>®</sup> 5.0

- PTC Creo<sup>®</sup>
- Remarc
- Siemens NX<sup>™</sup>
- Solid Edge<sup>®</sup>
- SolidWorks<sup>®</sup>
- Think3<sup>®</sup>
- TopSolid<sup>®</sup>
- TurboCAD<sup>®</sup> Deluxe 2D/3D
- O ZW3D™

### **DOWNLOAD FREE TIMKEN CAD MODELS**

You can easily view and download three dimensional (3D) computer-aided-design (CAD) models and two dimensional (2D) drawings for thousands of Timken<sup>®</sup> bearings and power transmission products in a wide choice of formats at no charge. For technical assistance when using cad.timken.com, just click on a "Request Information" button.

Providing convenient access to detailed technical information is a good example of how Timken works closely with customers in the industrial, automotive, aerospace, rail and other market sectors to improve the reliability and efficiency of machinery and equipment all around the world.

Visit cad.timken.com to download CAD files of trusted Timken bearings and related products for your next project.

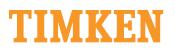

The Timken team applies their know-how to improve the reliability and performance of machinery in diverse markets worldwide. The company designs, makes and markets high-performance mechanical components, including bearings, gears, chain and related mechanical power transmission products and services.

Stronger. Commitment. Stronger. Value. Stronger. Worldwide. Stronger. Together. | Stronger. By Design.

7.5M 05-14: 29 Order No. 10723 | Timken<sup>®</sup> is a registered trademark of The Timken Company. All other trademarks are the property of their respective owners. | © 2014 The Timken Company | Printed in U.S.A.

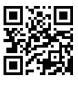

cad.timken.com